## **Joplin**

- **x** fr:Joplin (logiciel)
- <https://joplinapp.org/> (site officiel)
	- <https://github.com/laurent22/joplin>
	- o Forum Discourse : <https://discourse.joplinapp.org/>
- Linux :
	- o [https://linuxhint.com/install\\_joplin\\_note\\_taking\\_app\\_ubuntu/](https://linuxhint.com/install_joplin_note_taking_app_ubuntu/)
- réseaux sociaux :
	- <https://twitter.com/ZaZo0o/status/1540285561482760192>
	- [Obsidian vs. Joplin vs. Notion vs. Evernote vs. OneNote vs. Apple Notes](https://www.youtube.com/watch?v=ntvAZMBEJcc) (Youtube)

From: <https://dvillers.umons.ac.be/wiki/> - **Didier Villers, UMONS - wiki**

Permanent link: **<https://dvillers.umons.ac.be/wiki/floss:joplin?rev=1656107133>**

Last update: **2022/06/24 23:45**

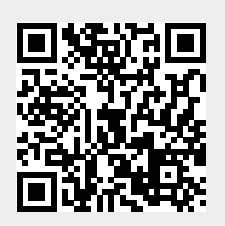